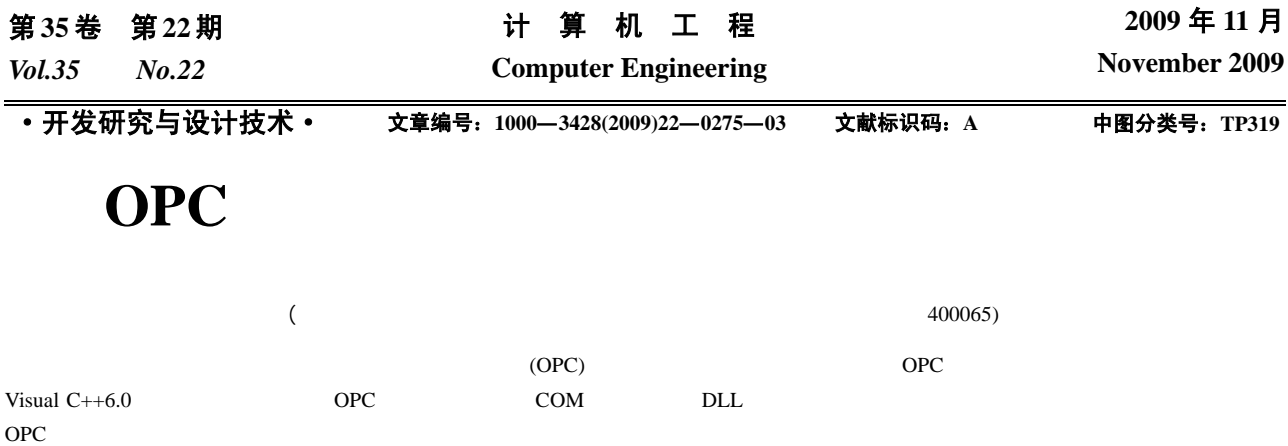

## **Design and Implement of OPC Server Development Toolkit Software**

## **WANG Ping, LI Da-qing, WANG Ting**

(Key Laboratory of Network Control & Intelligent Instrument, Ministry of Education, Chongqing University of Posts &Telecommunications, Chongqing 400065)

Abstract This paper proposes OLE for Process Control(OPC) server development toolkit software, aiming at exploitation of source OPC server too complex. Visual C++6.0 as the development platform, it encapsulates OPC data access criterion and COM knowledge to a single DLL to realize the software, and introduces the structure and primary module function of OPC server develop toolkit. Test result proves that the software design enhances reusability of code integer and reduces cycle of software development, the server can realize basal data communication. **Key words** OLE for Process Control(OPC); Componet Object Model(COM); development toolkit

 $OPC$  and  $1$ OPC(OLE for Process Control  $)$ 客户应用程序 OPC  $\Box$ OPC开发工具 OPC服务器 (Componet Object Model, COM) OPC OPC OPC OPC  $OPC$   $[1-2]$ 标准OPC数据服务器接口 COM OPC OPC OPC  $[3]$ OPC数据与属性管理 OPC实时数据管理 OPC服务器管理 OPC 辅助功能 实时信息  $OPC$  $OPC$ 调用返回 初始化 项函数 **1 OPC** 函数 框架功能块 函数 定义 注册  $3 \qquad (1) \qquad \qquad \text{OPC}_{-}$ CQUPT\_Svr.dll (2) OPC\_CQUPT\_SvrAPI.h (3) OPC\_CQUPT\_Svr.lib OPC\_CQUPT\_Svr.lib 服务器 添加 停止 删除 更新实时  $8\pm40$ 数据项<br>API 设备数据 灬ク…<br>初始化<br>API -- 启动<br>- API 数据项<br>API 数据API DLL API OPC  $AP$ 写入API OPC\_CQUPT\_Svr.lib OPC\_CQUPT\_SvrAPI.h OPC\_CQUPT\_Svr.dll DLL 用户通信程序  $\overline{3}$  $(1)$ OPC  $OPC$ 1 OPC  $OPC$ OPC  $" 863"$   $" EPA$   $"$  $(2)$ OPC OPC OPC (2006AA040301-07)  $(1963)$  $(3)$ OPC  $^{\circ}$  OPC  $\sqrt{2\pi}$ 收稿日期:2009-05-21 **E-mail**:qing\_0906@163.com

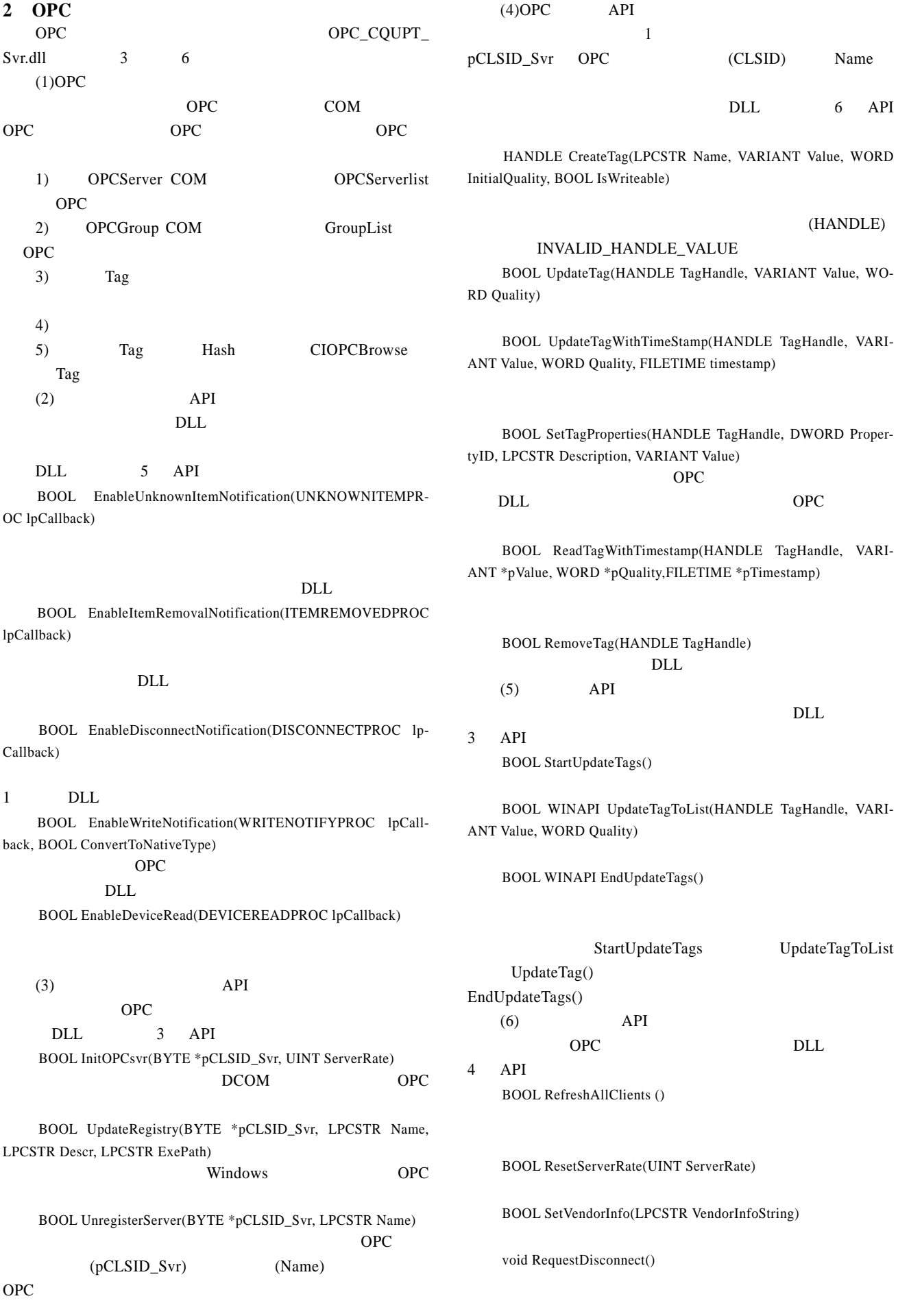

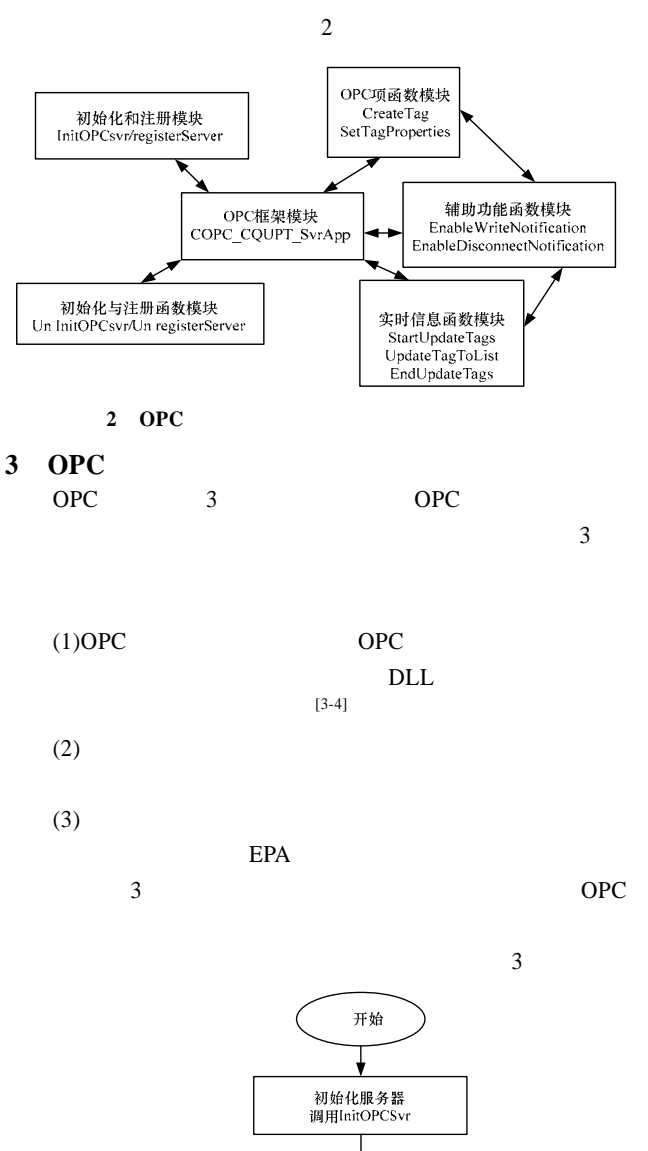

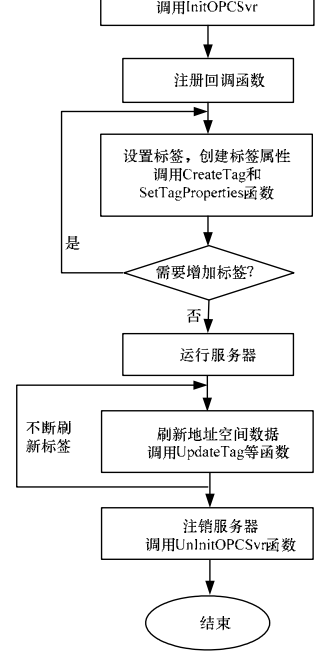

3 OPC

OPC

(1) InitOPCSvr

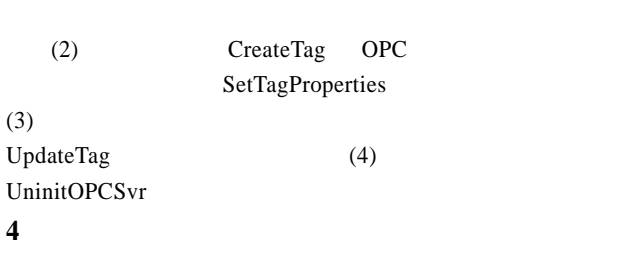

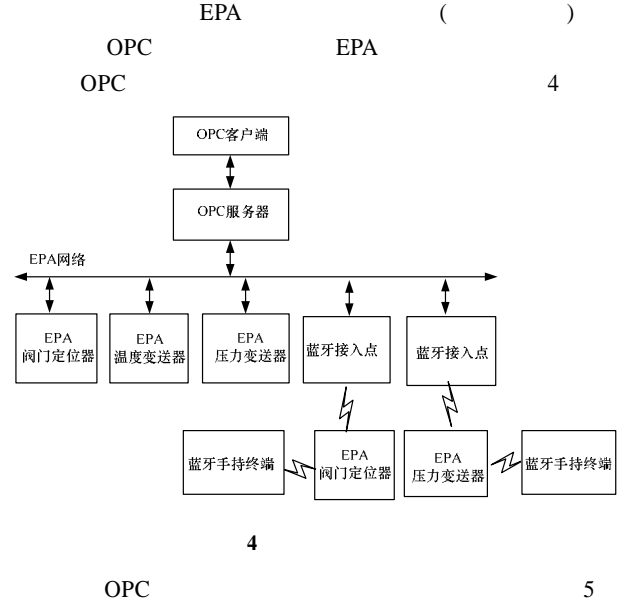

 $5 \hspace{1.5cm} \text{I/O}$ OPC  $\Box$  $OPC$  $OPC$ 

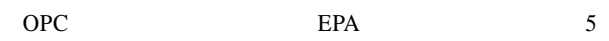

| Valvel.ocalizer@liusToothi<br>PressTransmission(Blue)<br><b>TemperatureTranssion</b><br>Valvel.ocalizer<br><b>PressTransmission</b> | 0.00<br>218.45<br>21.87<br>45.20<br>211.48 | 128.128.2.63<br>128.128.2.64<br>128.128.2.72<br>128.128.2.73<br>128.128.2.74 |
|----------------------------------------------------------------------------------------------------|--------------------------------------------|------------------------------------------------------------------------------|
|                                                                                                    |                                            |                                                                              |

**5** 结束语 OPC OPC OPC OPC 8. OPC OPC OPC

## OPC

- $[1]$  , . OPC  $[J]$ .  $, 2003, 39(21): 65-67.$
- $[2]$  , , . COM OPC [J].  $, 2002, 22(16)$ : 18-22.
- $[3]$  . OPC  $[3]$ 2001, 22(9): 7-13.
- [4] OPC Foundation. Data Access Custom Interface Standard Specification 2.0[Z]. 2005.